# **Security Standard – Oracle Database Security (SS-030)**

**Chief Security Office** 

**Date: 04/07/ 2017**

Department for Work & Pensions

#### **Version Control Table**

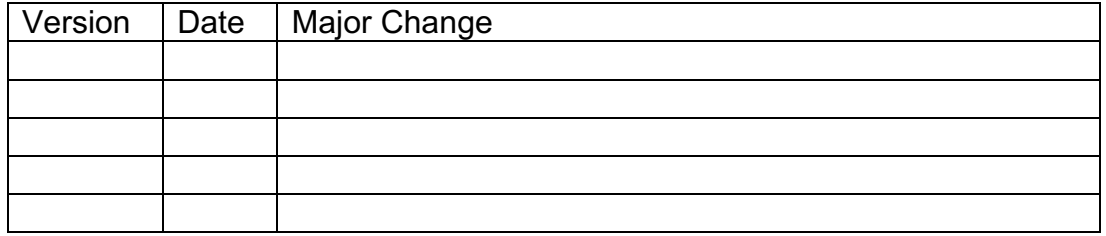

## **Updating policy**

This Standard will be reviewed for continued completeness, relevancy and accuracy within 1 year of being granted "final" status, and at yearly intervals thereafter.

The version control table will show the published update date and provide a thumbnail of the major change. CAUTION: the thumbnail is not intended to summarise the change and not a substitute for reading the full text.

## **Contents**

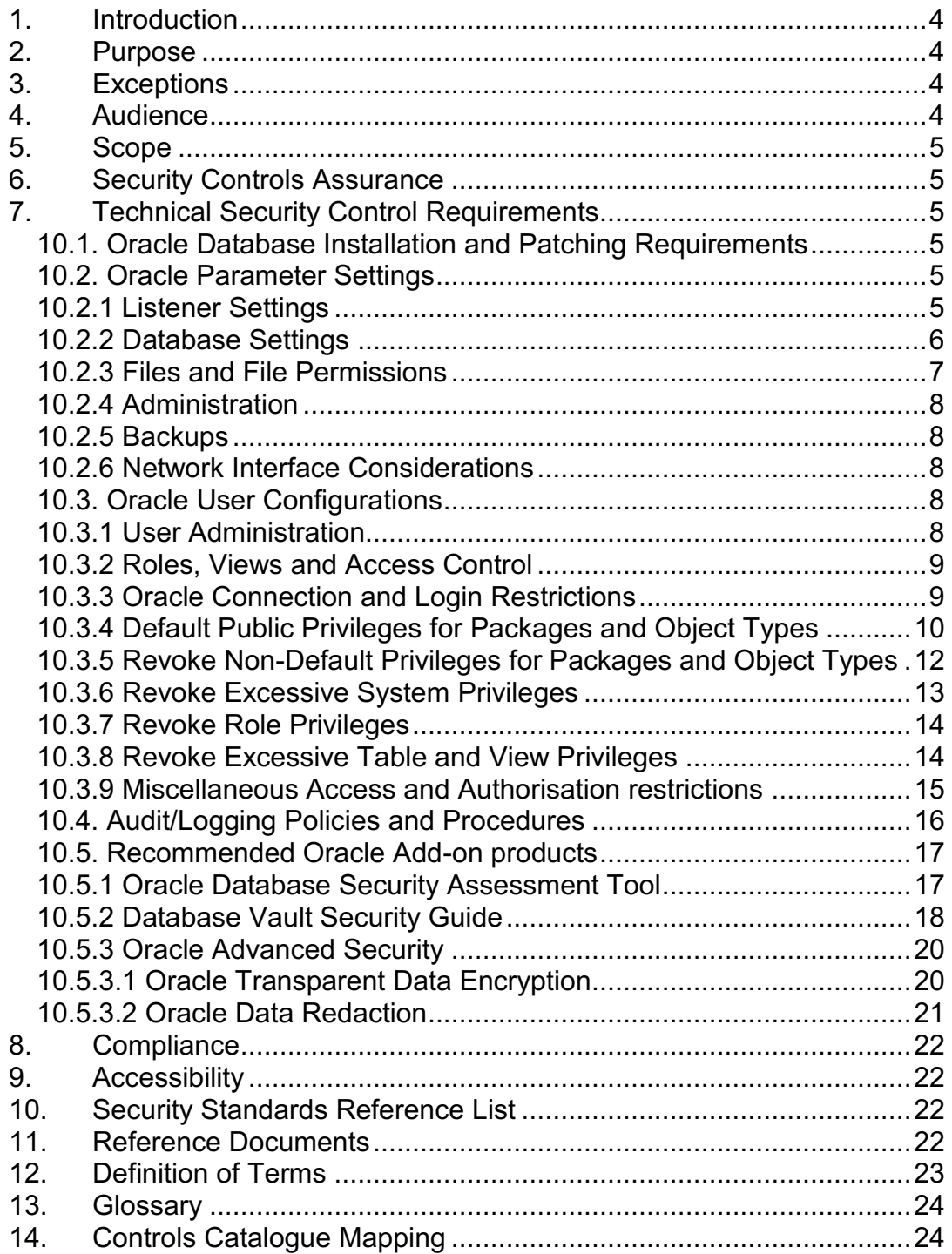

# <span id="page-3-0"></span>**1. Introduction**

- 1.1. This Oracle Database Security Standard provides the list of controls that are required to secure Oracle implementations to a Department for Work and Pensions (DWP) approved level of security. This standard provides a list of security controls to protect citizen and operational data to be stored in Oracle Databases. It is to minimise the risk from known threats, both physical and logical, to an acceptable level for operations.
- 1.2. For further clarity and relevance, this standard is aligned to the DWP Digital Blueprint, which defines the direction for all departmental technology.
- 1.3. Furthermore the security controls presented in this standard are taken from the international best practice for Oracle Databases and have been tailored for Departmental suitability.

# <span id="page-3-1"></span>**2. Purpose**

- 2.1. The purpose of this document is to enable teams to work to a defined set of security requirements which enable solutions to be developed, deployed and managed to Departmental security standards, which are based upon international best practice for Oracle deployments.
- 2.2. Secondly, this standard provides a means to conduct compliance based technical security audits and IT Health Checks (ITHCs).

# <span id="page-3-2"></span>**3. Exceptions**

- 3.1. In this document the term "MUST" in upper case is used to indicate an absolute requirement. Failure to meet these requirements will require a formal exemption as detailed below.
- 3.2. Any exceptions to the application of this standard or where controls cannot be adhered to MUST be presented to an assigned Security Architect and considered for submission to the DWP Design Authority (DA) advisory or governance board, where appropriate. This MUST be carried out prior to deployment and managed through the design caveats or exception process.
- 3.3. Such exception requests may invoke the Risk Management process in order to clarify the potential impact of any deviation to the configuration detailed in this standard.
- 3.4. Exceptions to this standard MUST be maintained on the application's risk register for accountability, traceability and security governance reporting to senior management.

# <span id="page-3-3"></span>**4. Audience**

4.1. This standard is intended for consumption by suppliers, technical architects, database administrators, developers, security groups, and also IT staff such as security compliance teams, involved in securing environments for DWP systems and applications.

# <span id="page-4-0"></span>**5. Scope**

- 5.1. This standard is to cover systems handling data within the OFFICIAL tier (including OFFICIAL-SENSITIVE) of the Government Security Classification Policy (GSCP). All of the organisation's Oracle implementations falling within this category will be subject to the requirements specified within this security standard. The requirements will be applied to new and existing installations.
- 5.2. The security control requirements laid out in this standard are product agnostic and applicable for all Oracle systems that are provisioned for departmental use.

# <span id="page-4-1"></span>**6. Security Controls Assurance**

6.1. Controls presented in this standard or referred to via this standard may be subjected to a formalised IT Health Check to provide evidence of adequacy and effectiveness.

# <span id="page-4-2"></span>**7. Technical Security Control Requirements**

<span id="page-4-3"></span>10.1. Oracle Database Installation and Patching Requirements

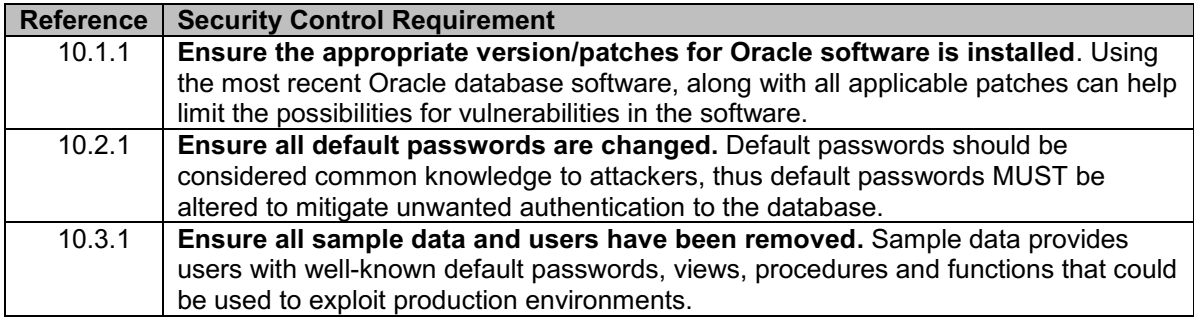

#### <span id="page-4-4"></span>10.2. Oracle Parameter Settings

<span id="page-4-5"></span>10.2.1 Listener Settings

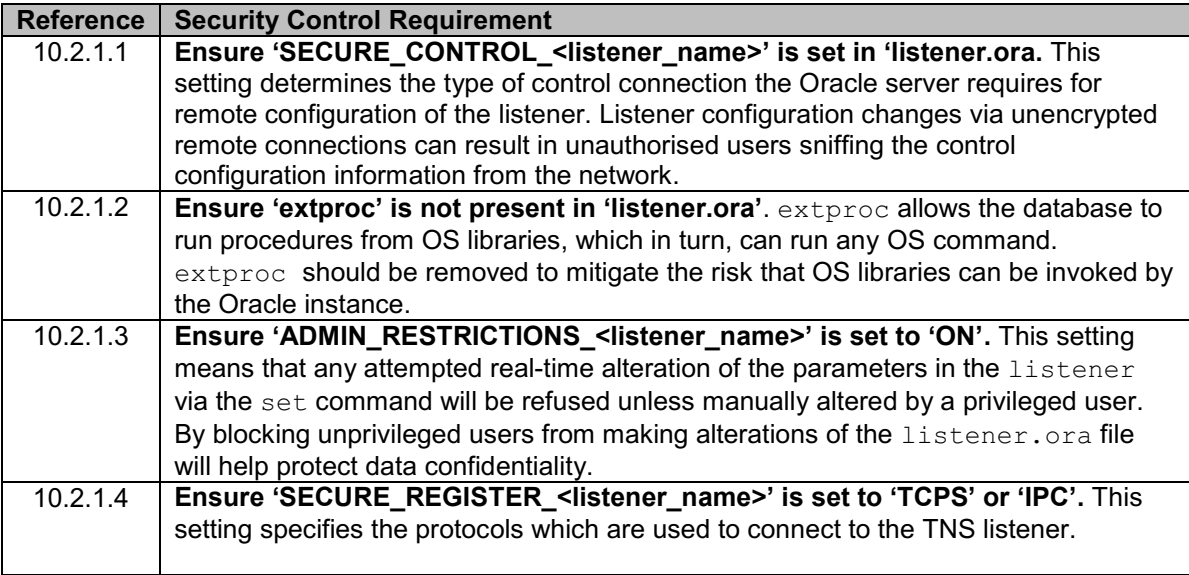

#### <span id="page-5-0"></span>10.2.2 Database Settings

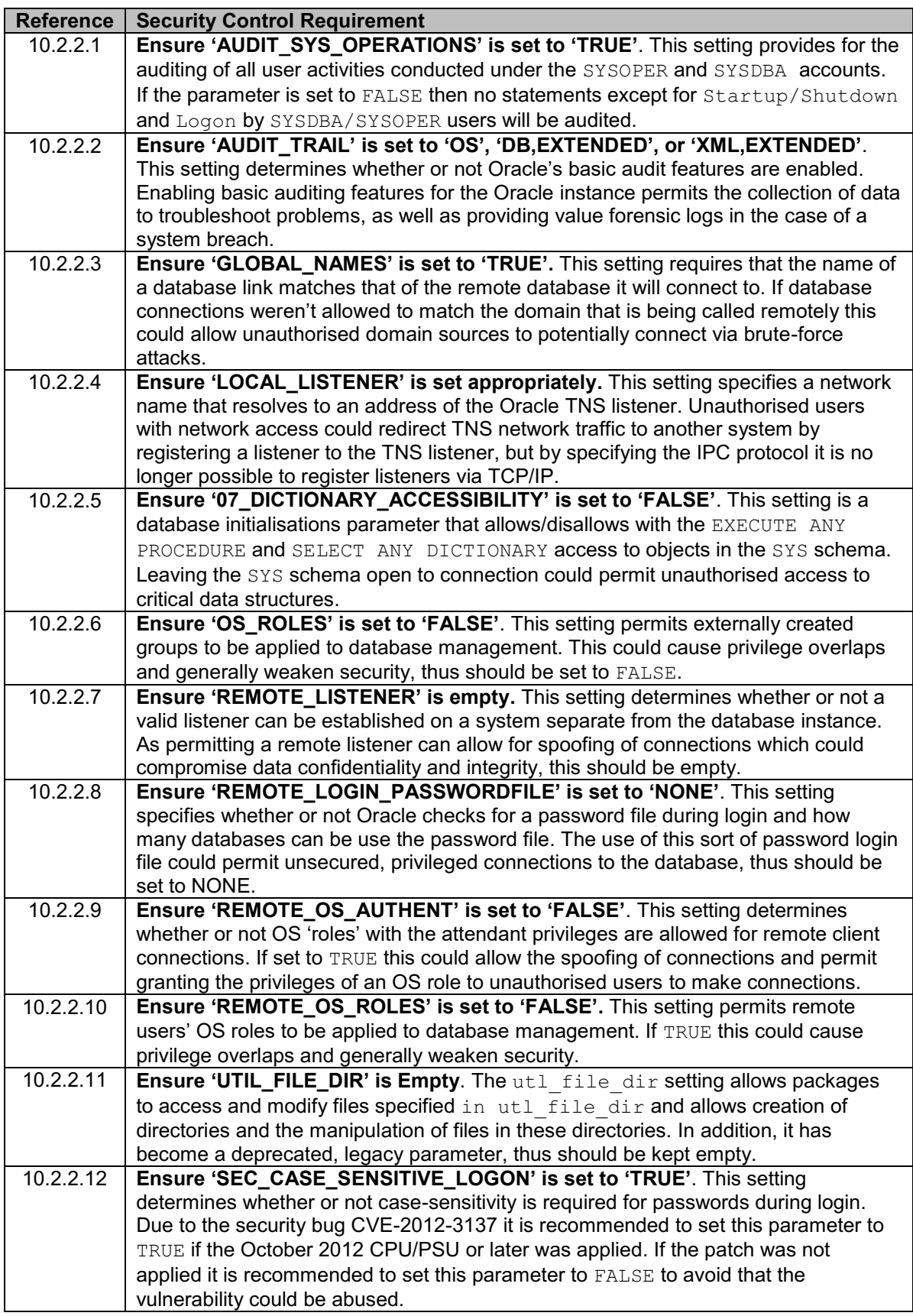

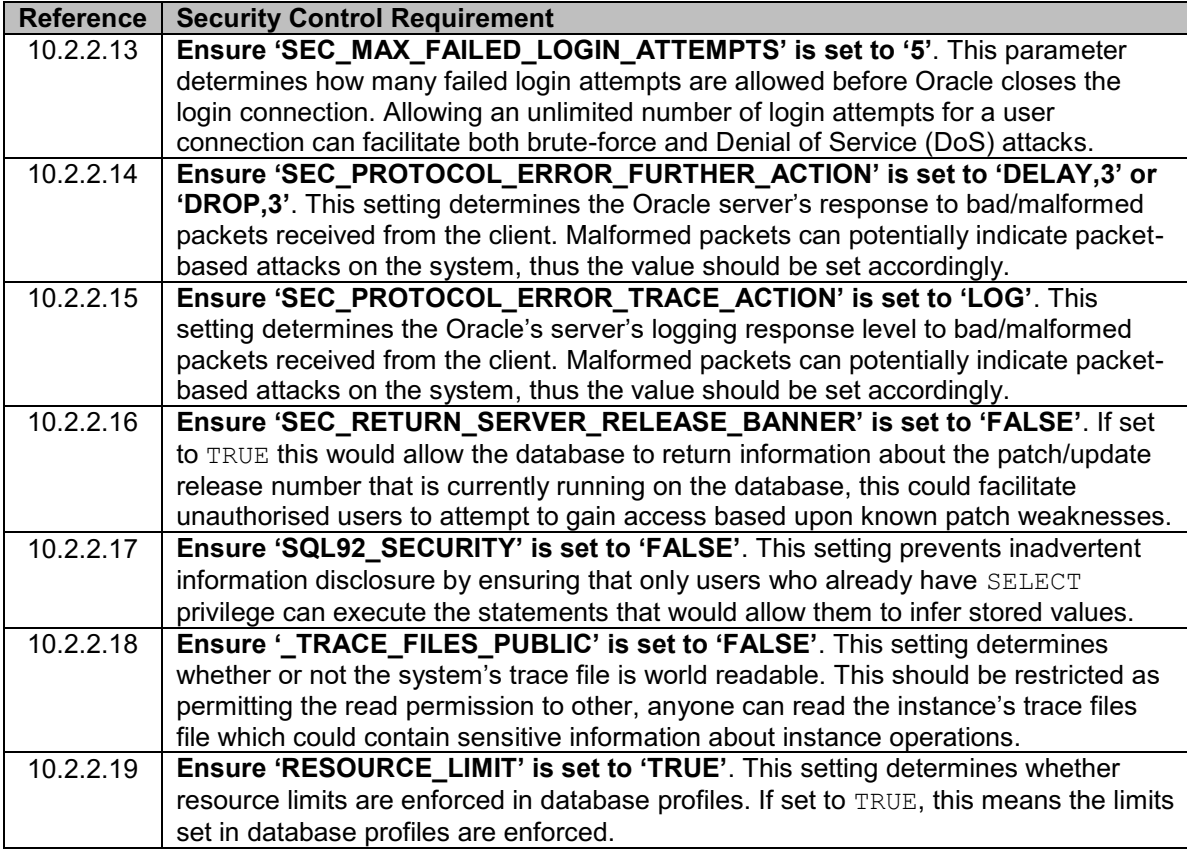

## <span id="page-6-0"></span>10.2.3 Files and File Permissions

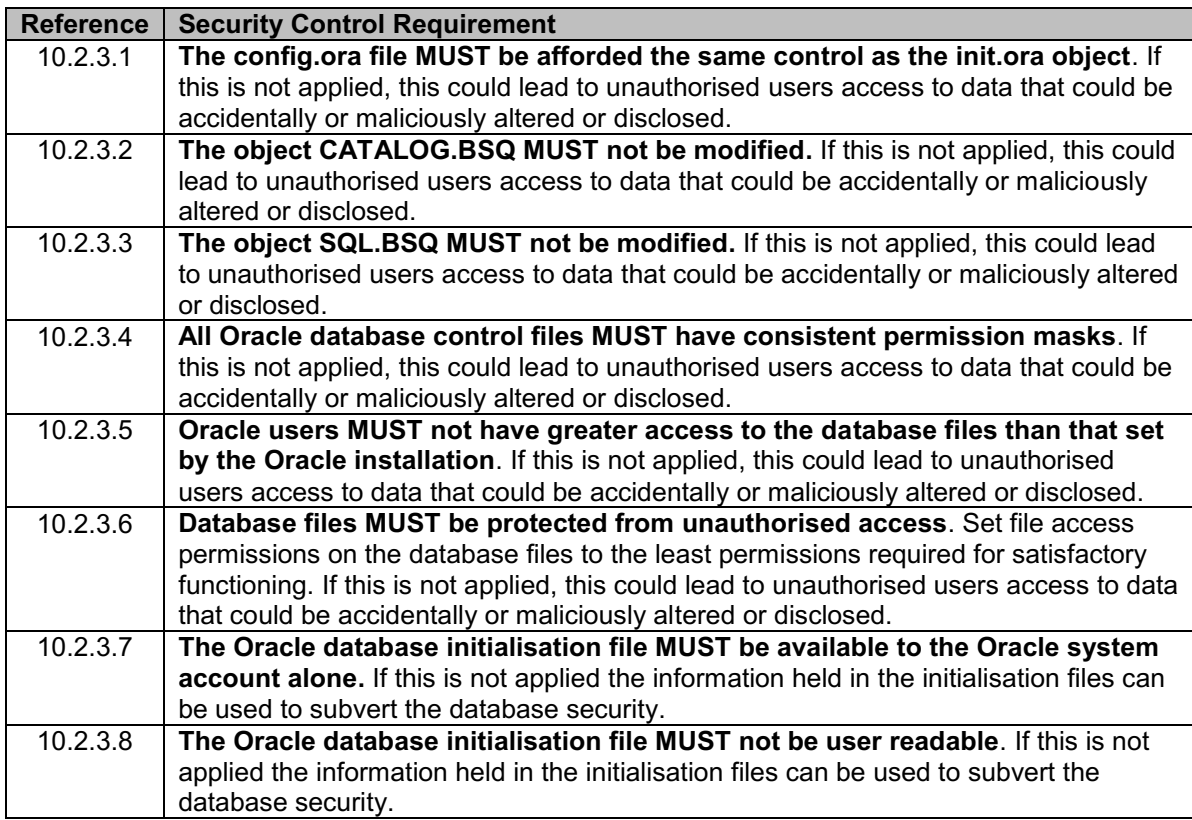

#### <span id="page-7-0"></span>10.2.4 Administration

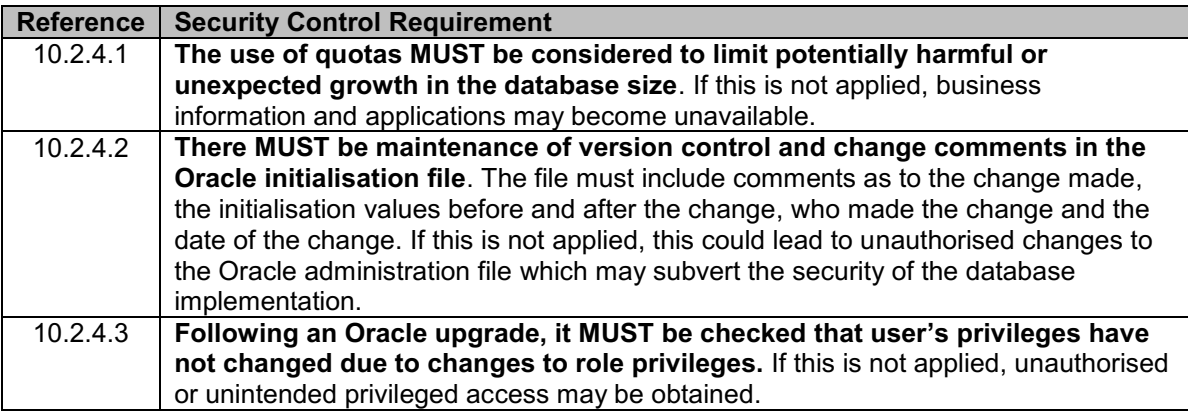

#### <span id="page-7-1"></span>10.2.5 Backups

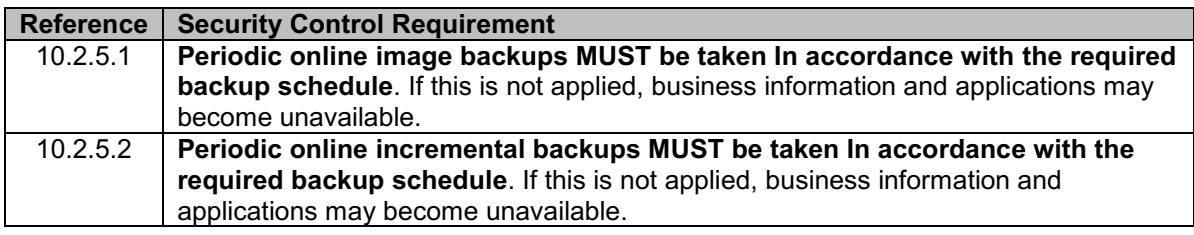

#### <span id="page-7-2"></span>10.2.6 Network Interface Considerations

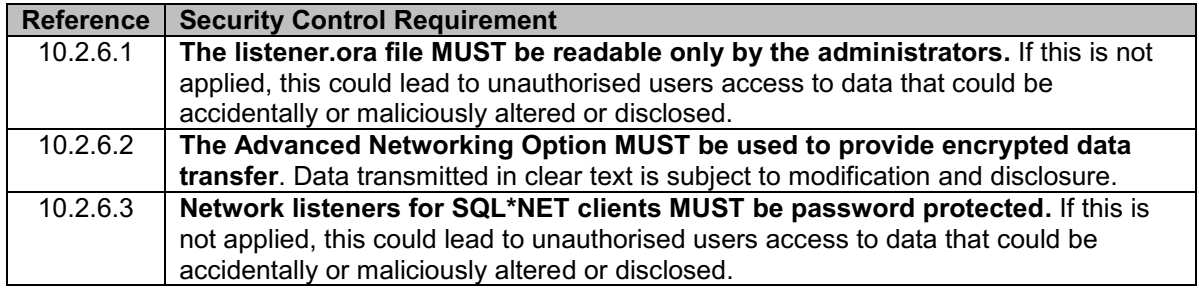

#### <span id="page-7-3"></span>10.3. Oracle User Configurations

#### <span id="page-7-4"></span>10.3.1 User Administration

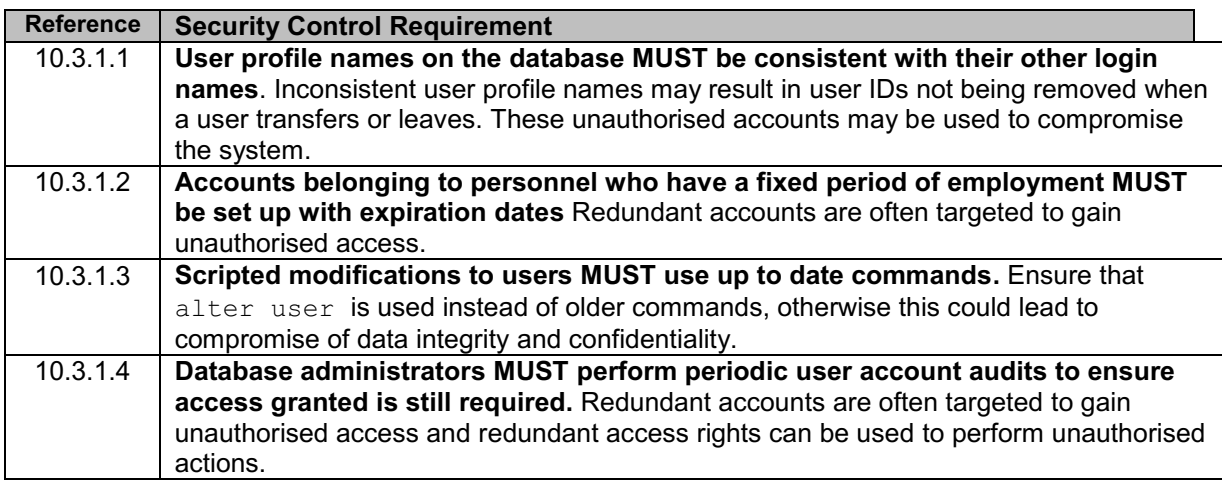

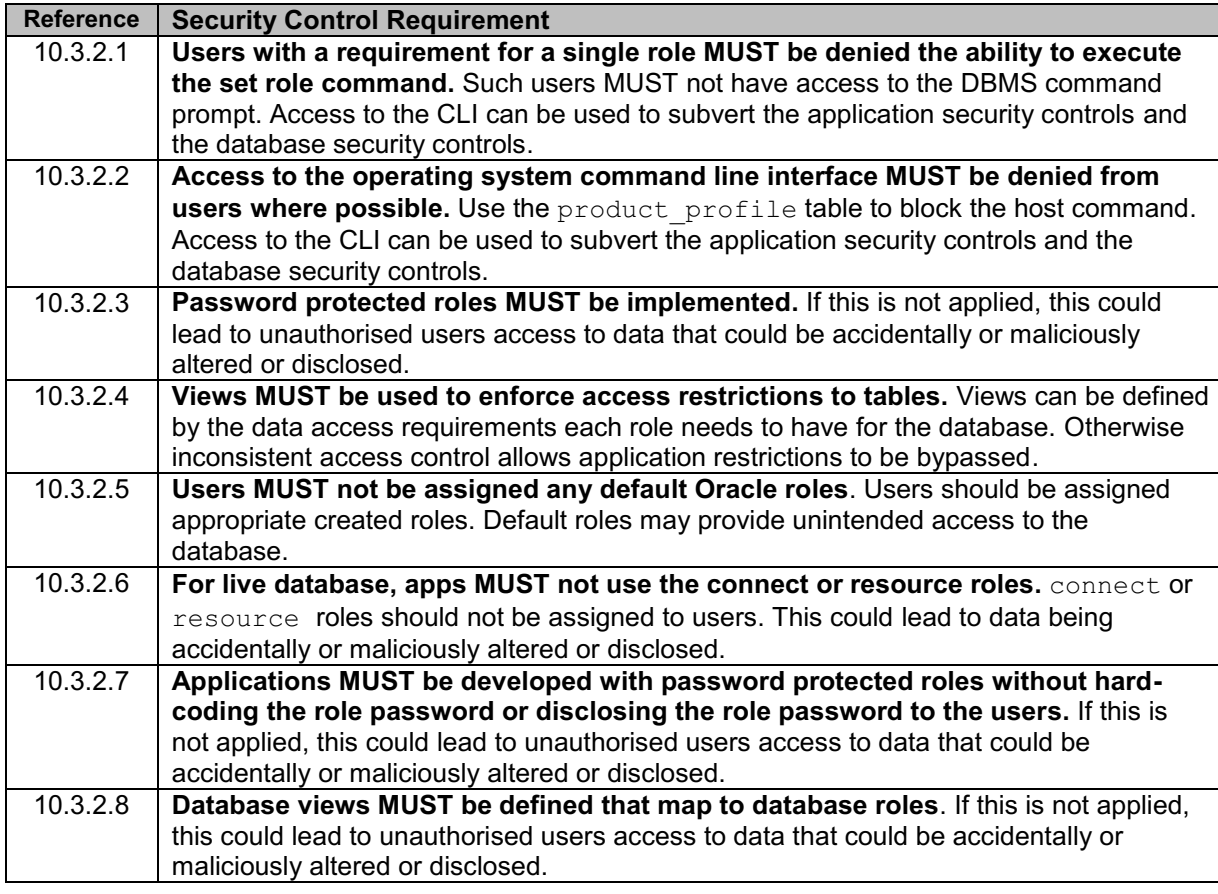

#### <span id="page-8-0"></span>10.3.2 Roles, Views and Access Control

### <span id="page-8-1"></span>10.3.3 Oracle Connection and Login Restrictions

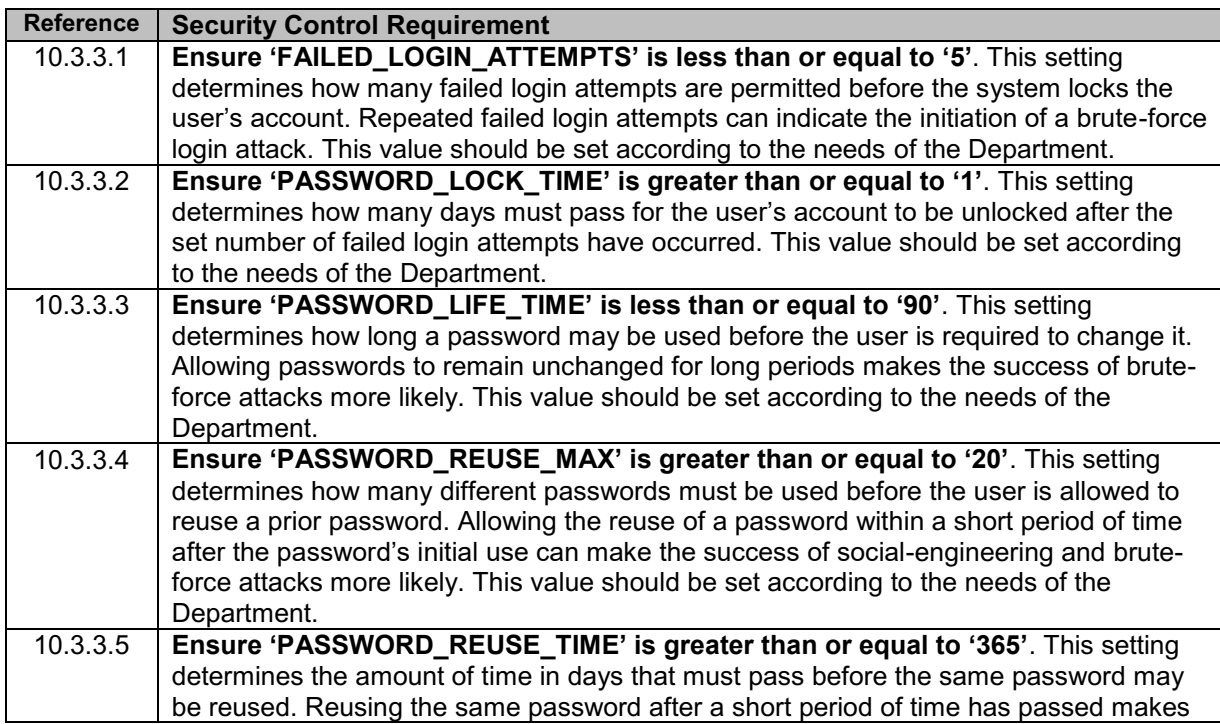

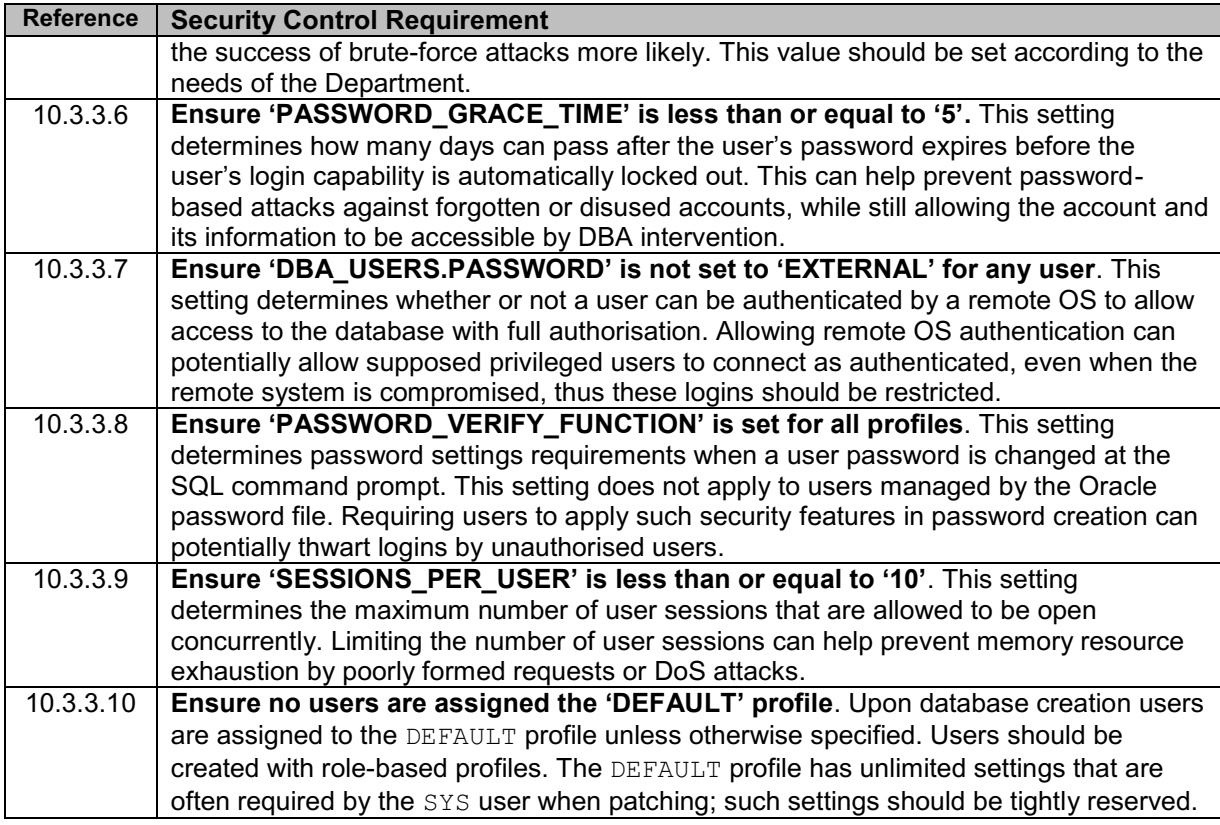

## <span id="page-9-0"></span>10.3.4 Default Public Privileges for Packages and Object Types

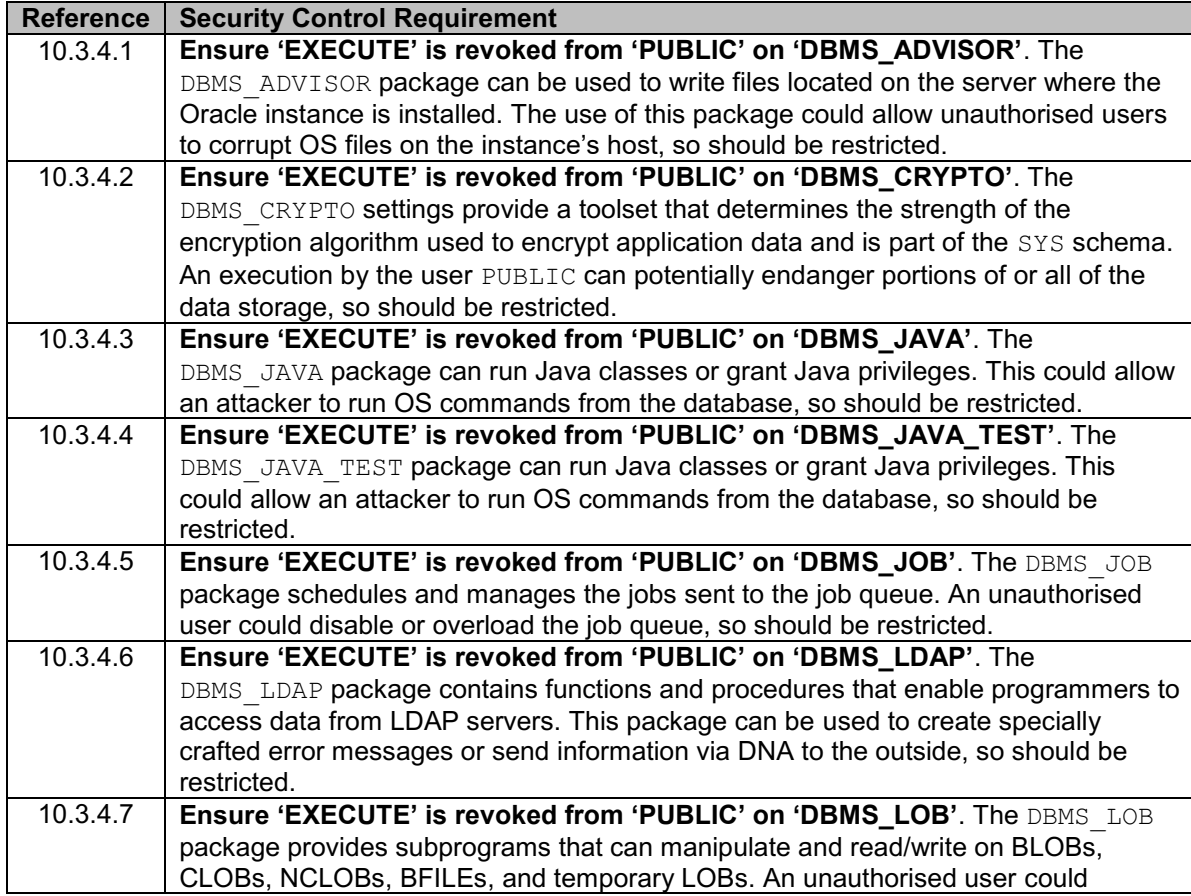

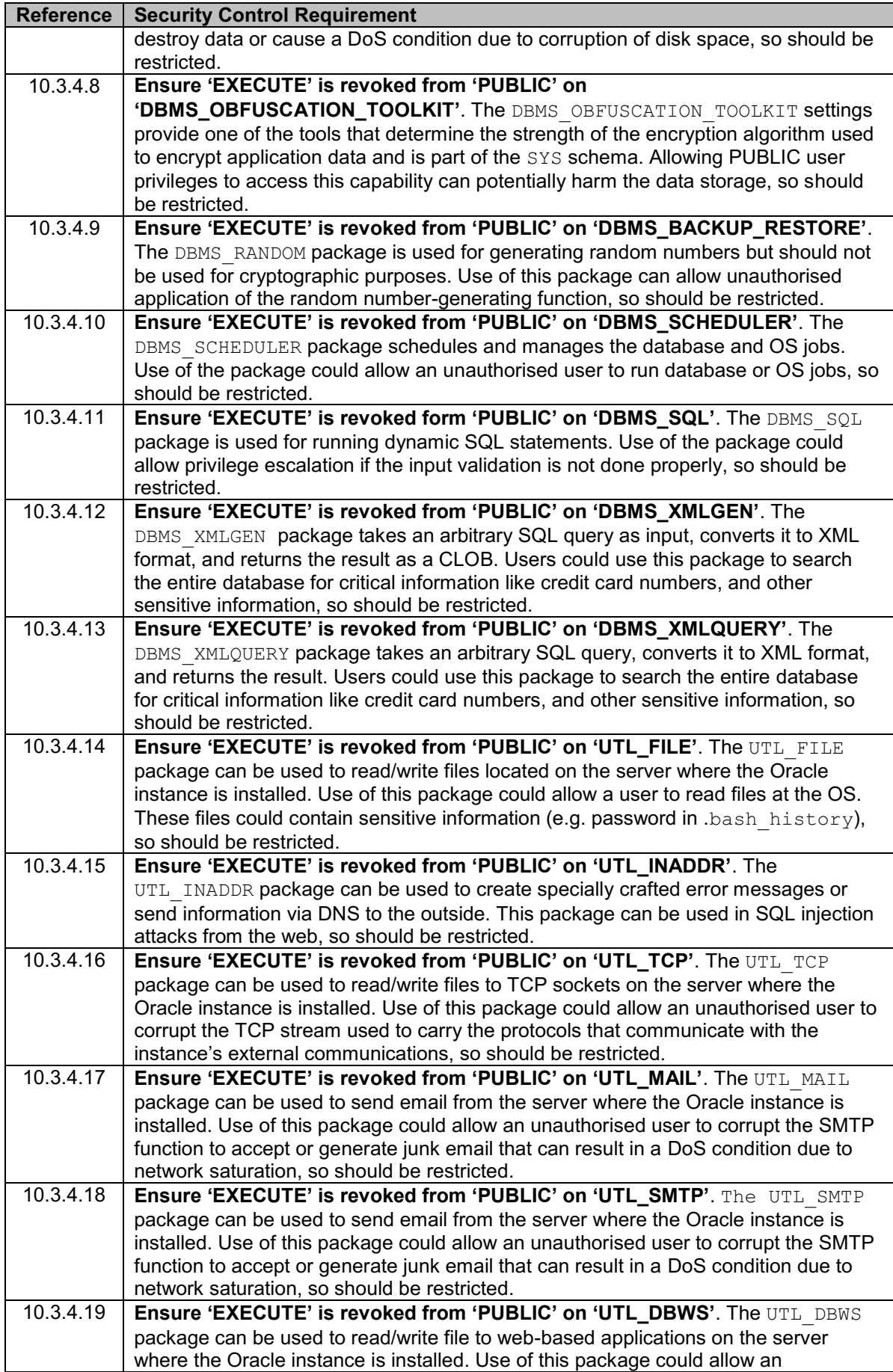

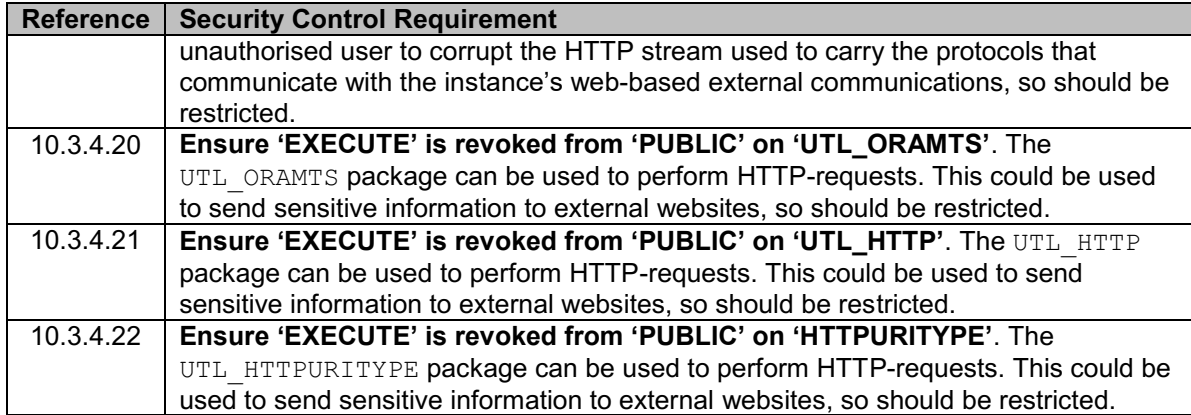

## <span id="page-11-0"></span>10.3.5 Revoke Non-Default Privileges for Packages and Object Types

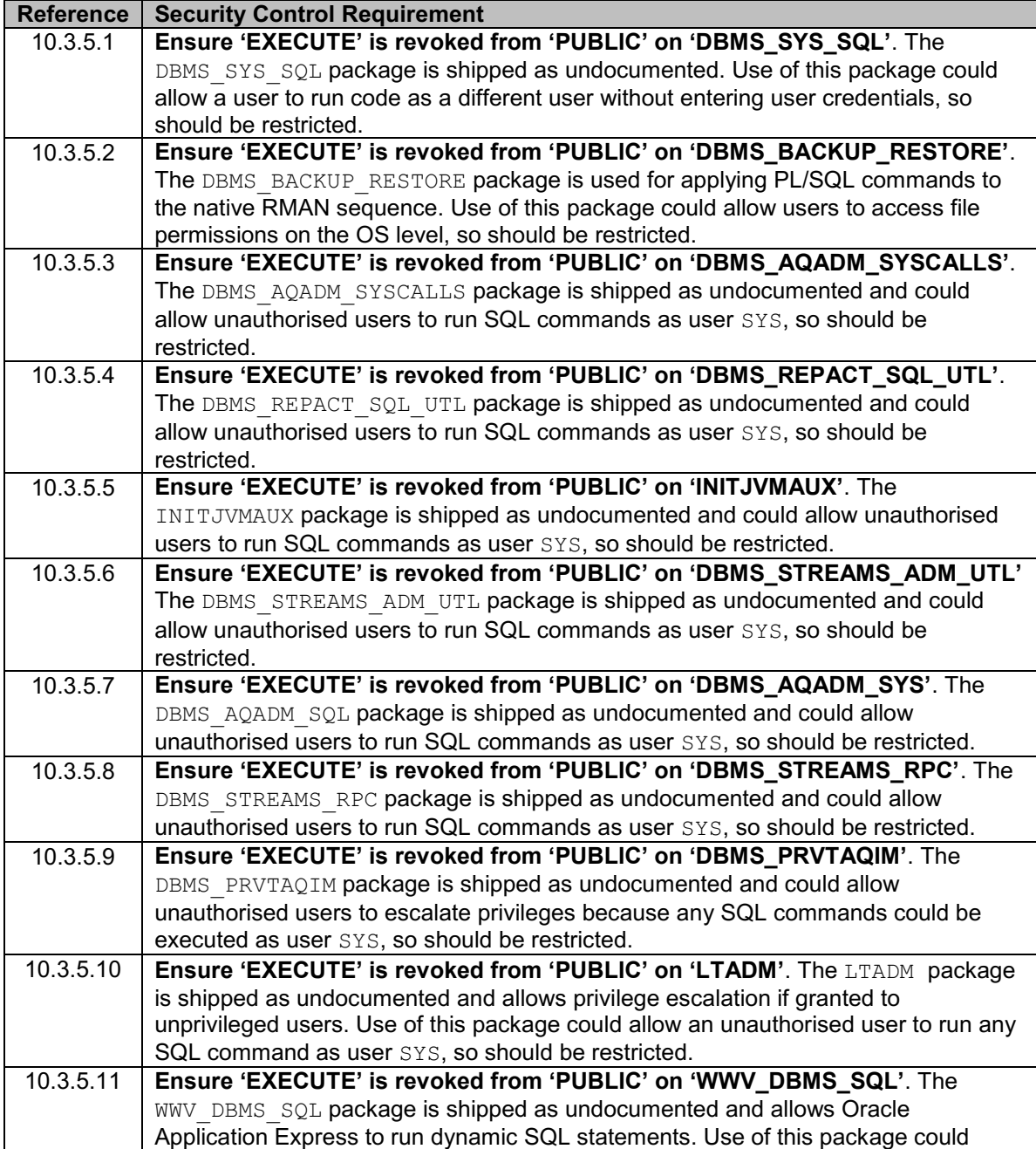

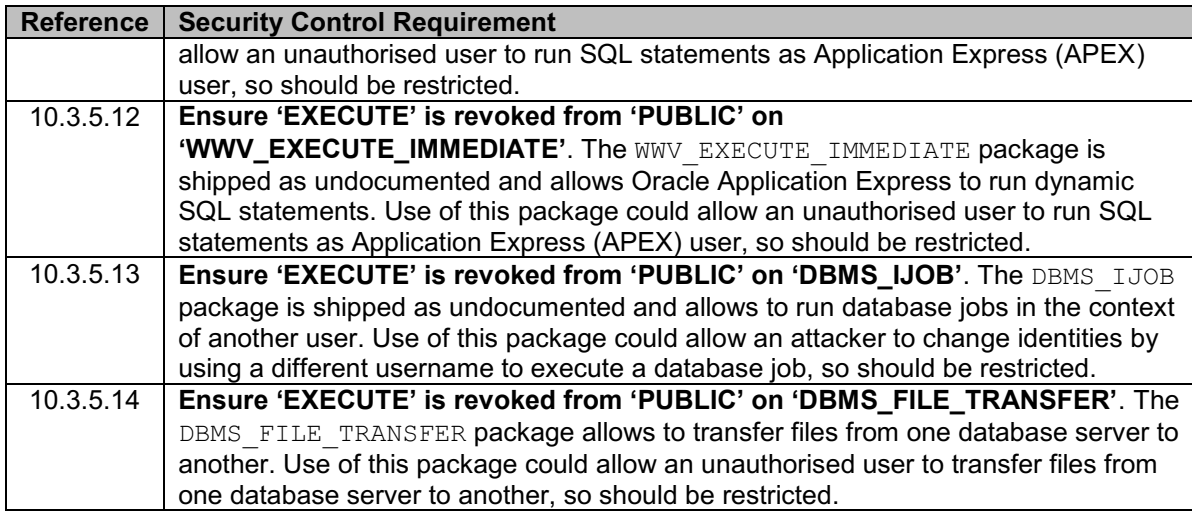

### <span id="page-12-0"></span>10.3.6 Revoke Excessive System Privileges

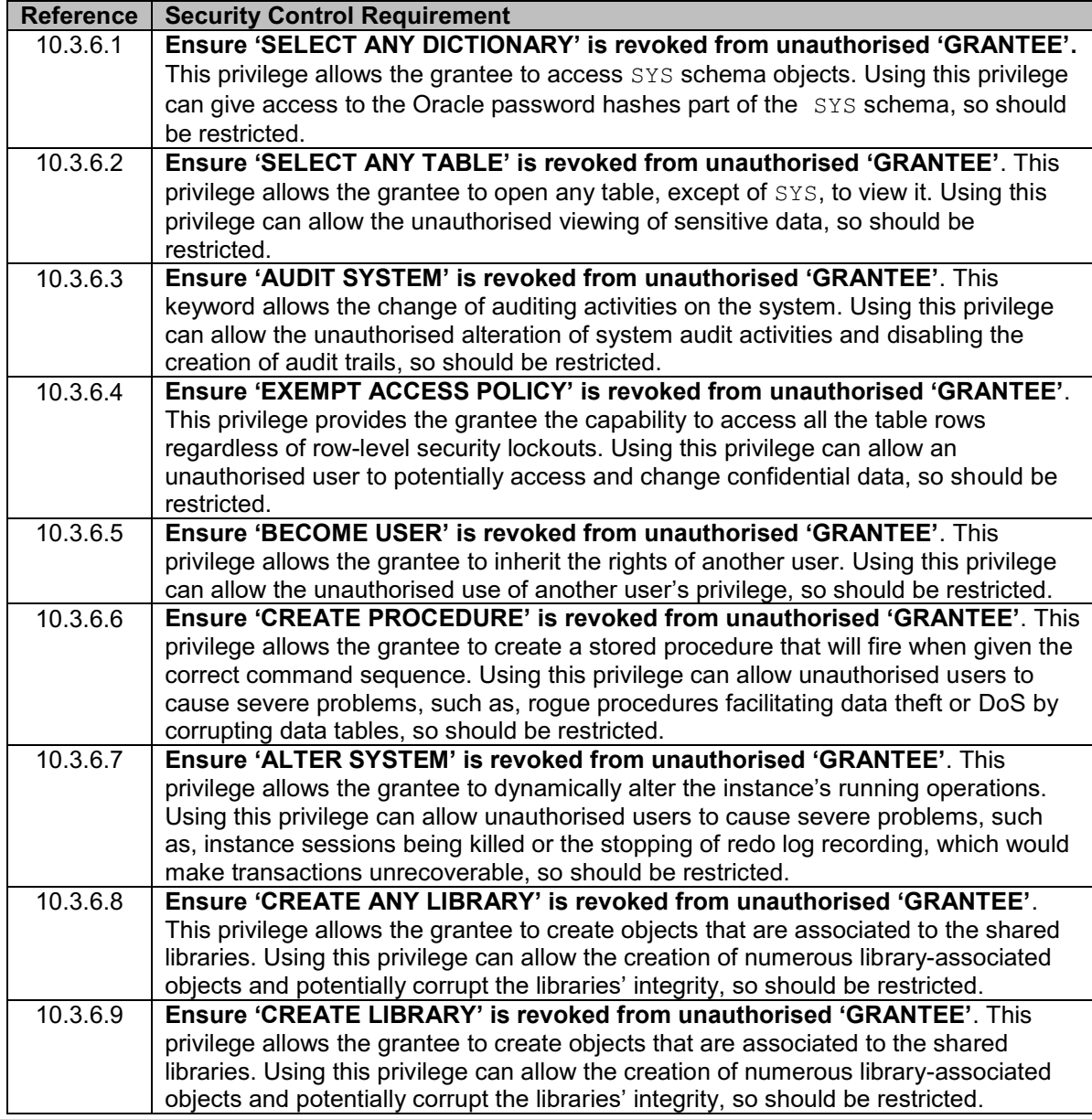

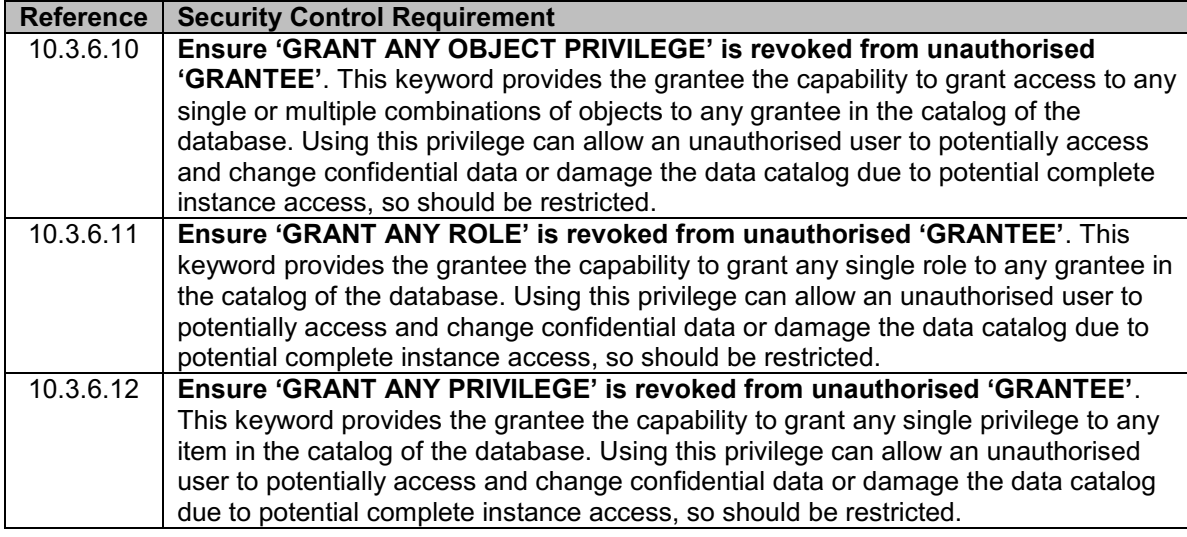

### <span id="page-13-0"></span>10.3.7 Revoke Role Privileges

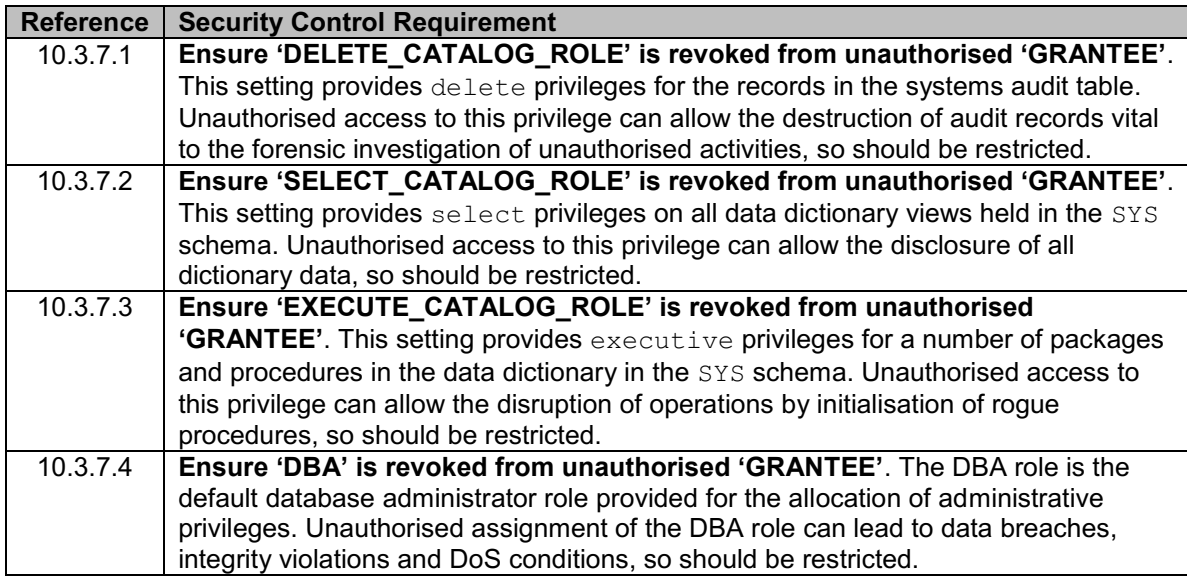

#### <span id="page-13-1"></span>10.3.8 Revoke Excessive Table and View Privileges

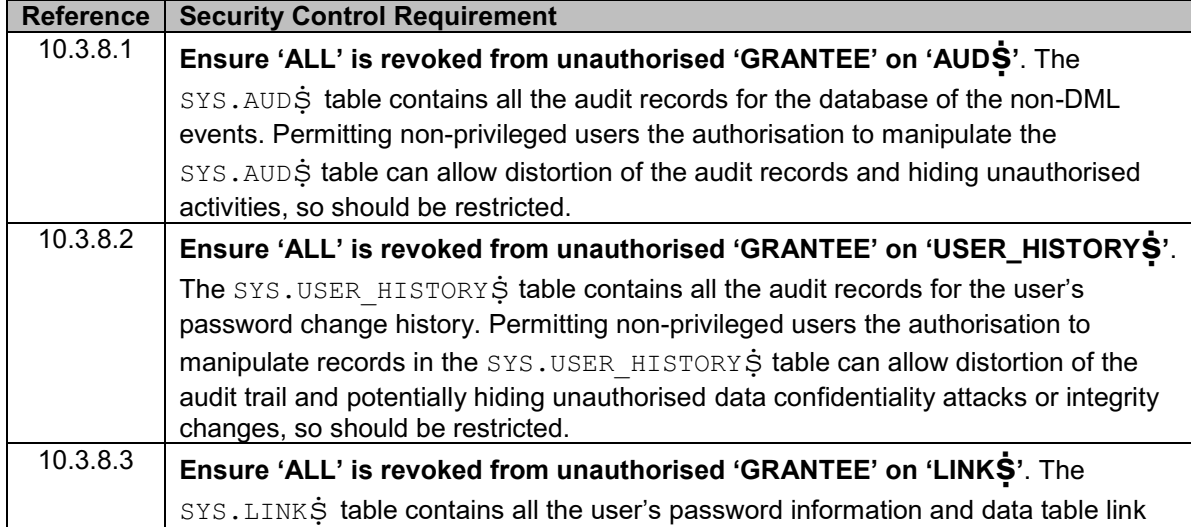

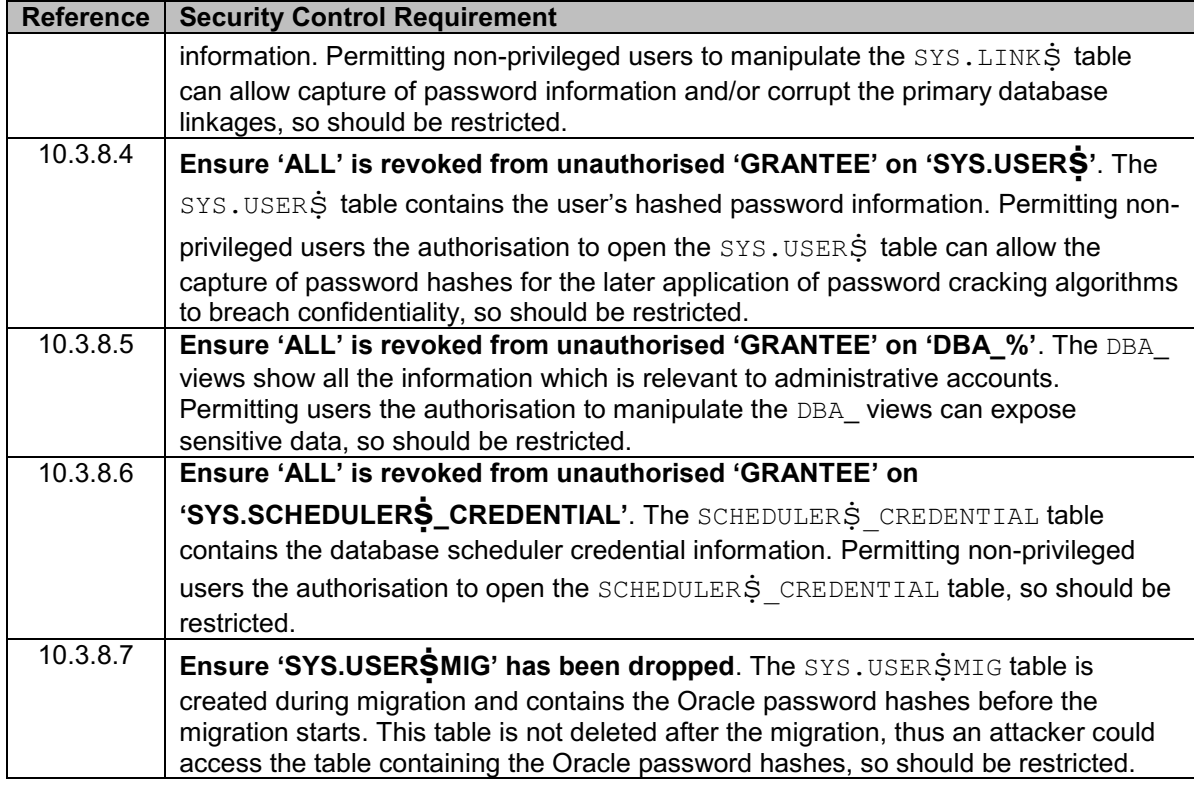

## <span id="page-14-0"></span>10.3.9 Miscellaneous Access and Authorisation restrictions

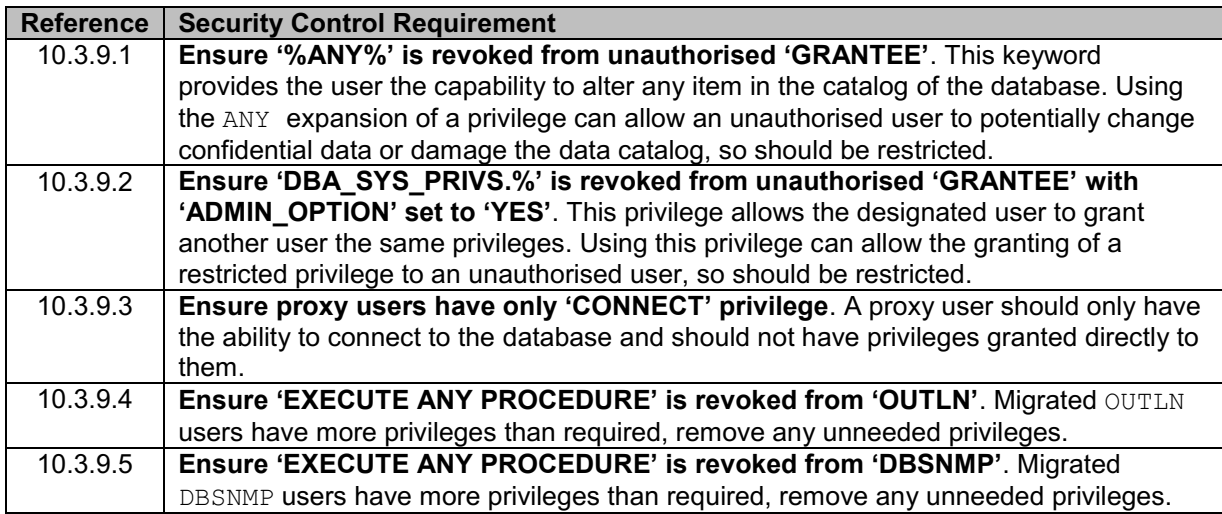

<span id="page-15-0"></span>10.4. Audit/Logging Policies and Procedures

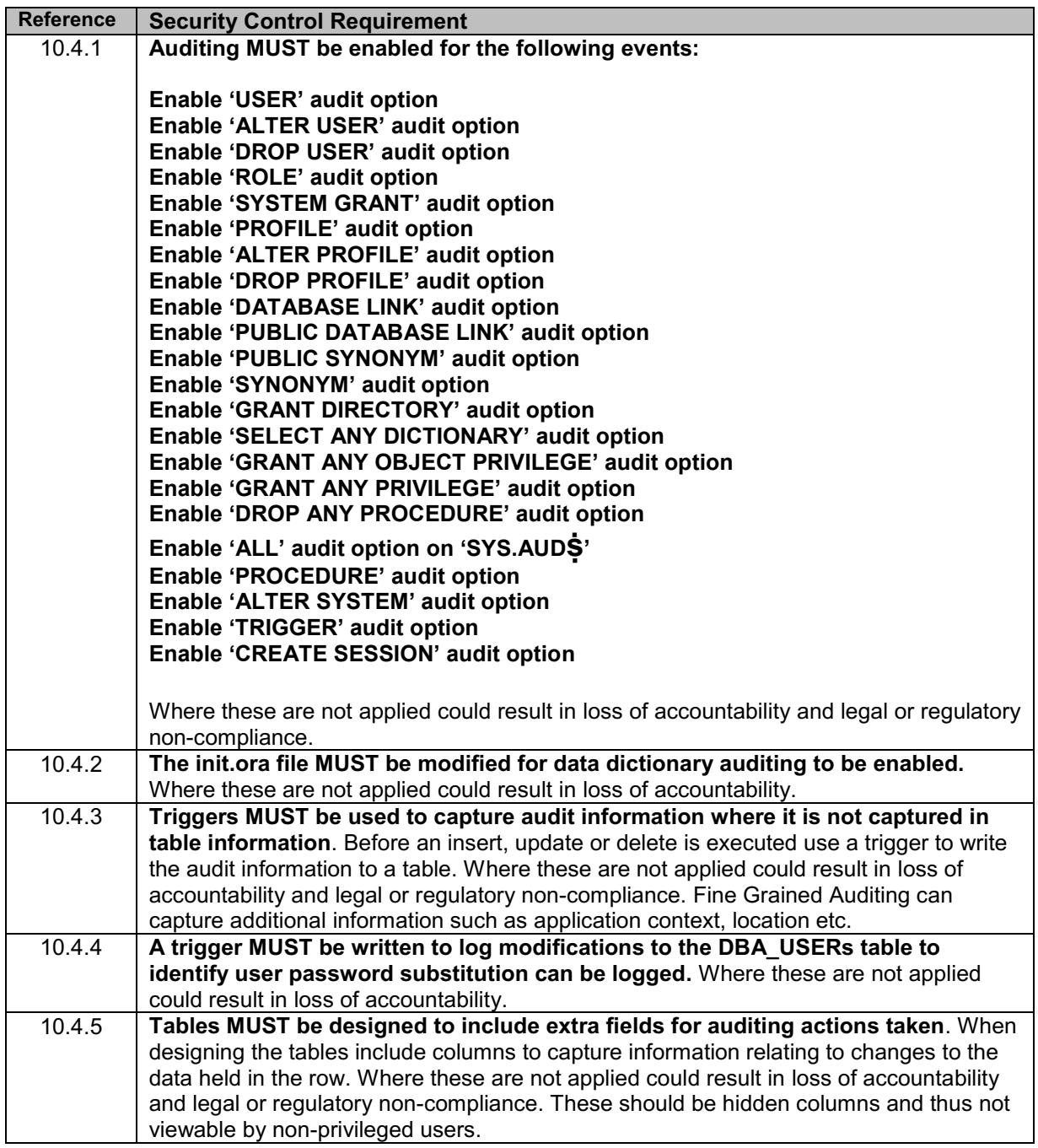

#### <span id="page-16-0"></span>10.5. Recommended Oracle Add-on products

#### <span id="page-16-1"></span>10.5.1 Oracle Database Security Assessment Tool

In addition to implementing the control requirements outlined above it is recommended that projects utilising this document make use of the Oracle Database Security Assessment Tool (DBSAT) before and after adopting the necessary control requirements. An overview of DBSAT is given here:

The Oracle Database Security Assessment Tool is a free resource that analyses database configurations and security policies to uncover security risks and improve the security posture of Oracle Databases within the Department. It can be used to implement and enforce security best practices.

DBSAT reports on the state of user accounts, role and privilege grants, and policies that control the use of various security features in the database. This information can be used to fix immediate shortterm risks and implement a comprehensive security strategy.

The tool consists of two components, the DBSAT Collector and the DBSAT Reporter that correspond to the functions of data collection and data analysis respectively:

- The DBSAT Collector executes and runs operating system commands to collect data from the system to be assessed. It does this primarily by querying database dictionary views. The collected data is written to a file that is used by the DBSAT Reporter in the analysis phase.
- The DBSAT Reporter analyses the collected data and reports its findings and recommendations in multiple formats: PDF, Excel, and Text. The Reporter can run on any machine: PC, laptop, or server. You are not limited to running it on the same server as the Collector.

DBSAT can be used to:

- Quickly identify security configuration errors databases
- Promote security best practices
- Improve the security posture of Oracle Databases
- Reduce the attack surface and exposure to risk

Certain requirements must be met in order to install and use DBSAT successfully:

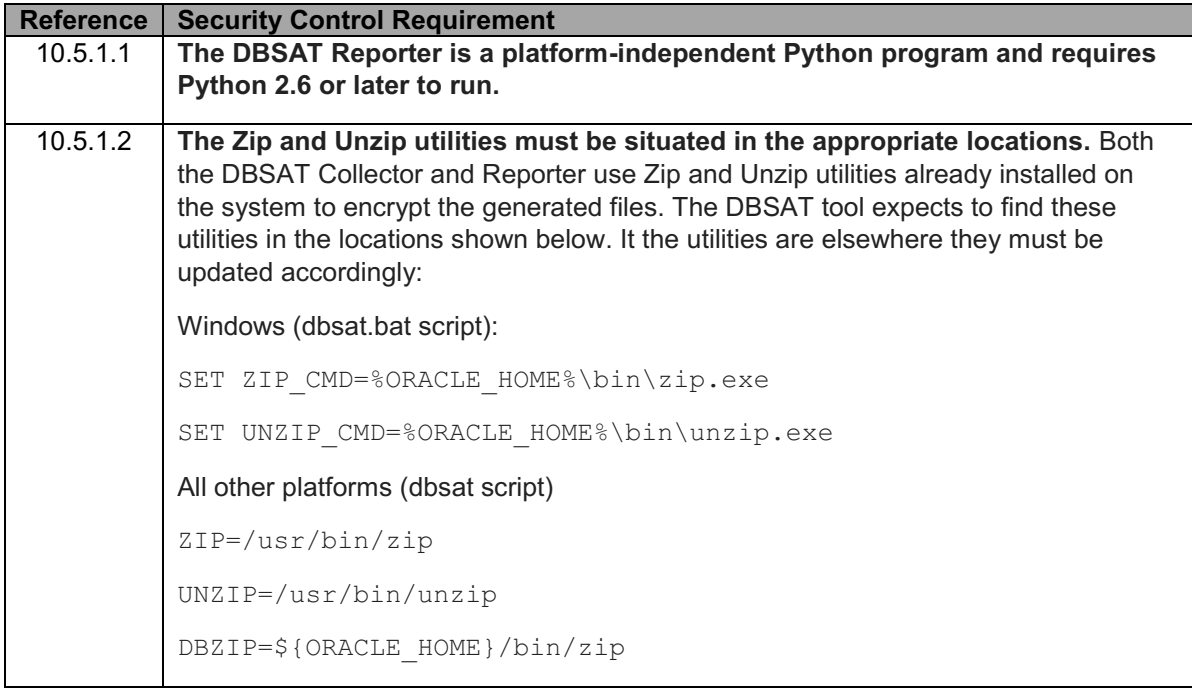

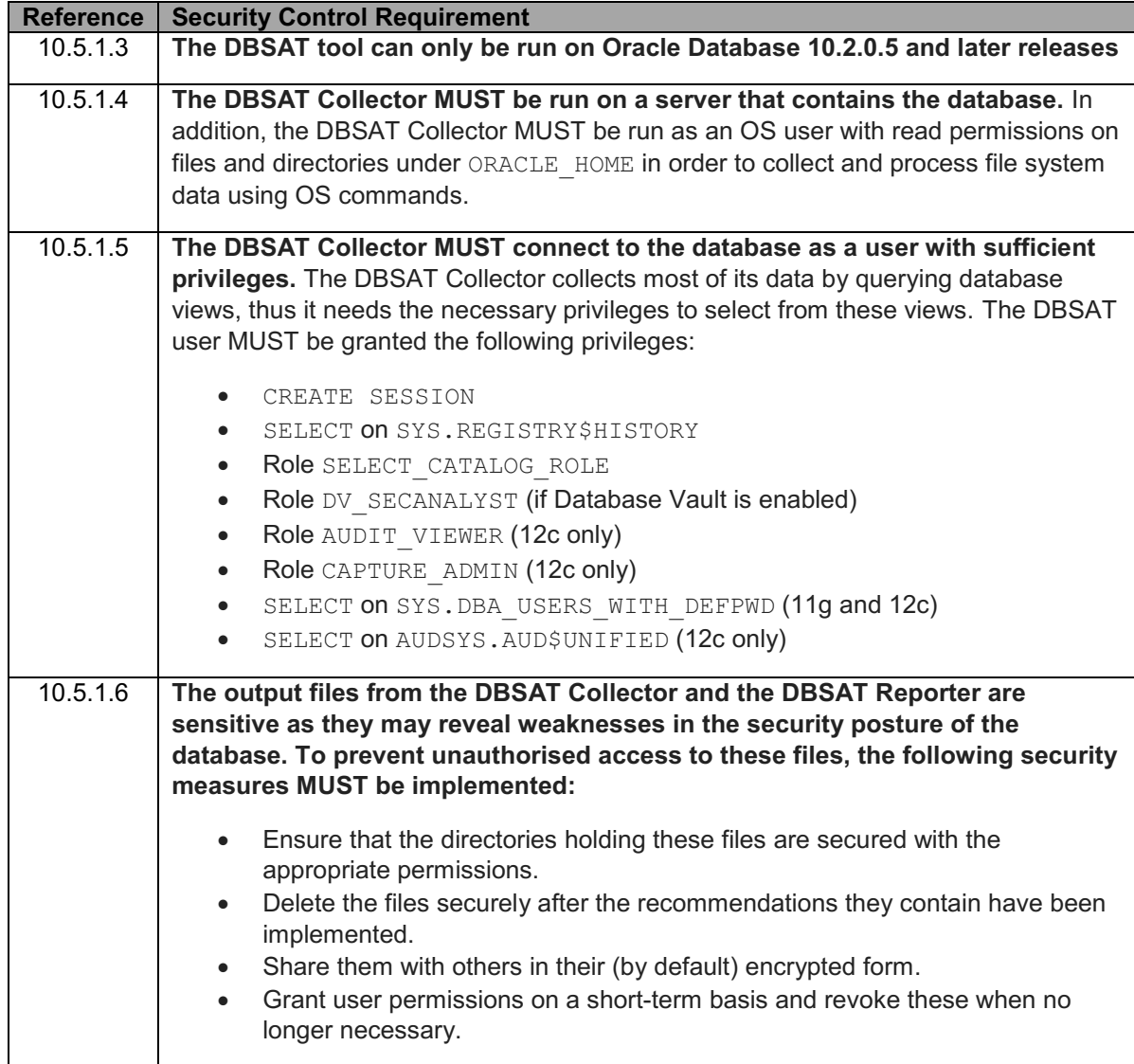

## <span id="page-17-0"></span>10.5.2 Database Vault Security Guide

Oracle Database Vault protects data at the source from privilege abuse by identifying privileged users and then implementing least privilege and separation of duties principles at the data level. Database Vault should be mandatory for new Oracle production and pre-production databases and retro-fitted to any remediated production and pre-production instances.

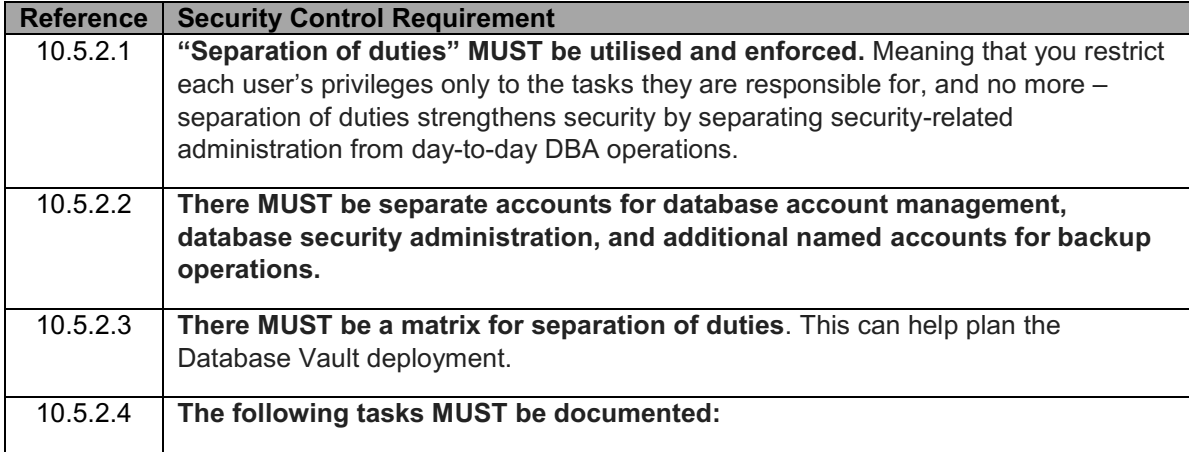

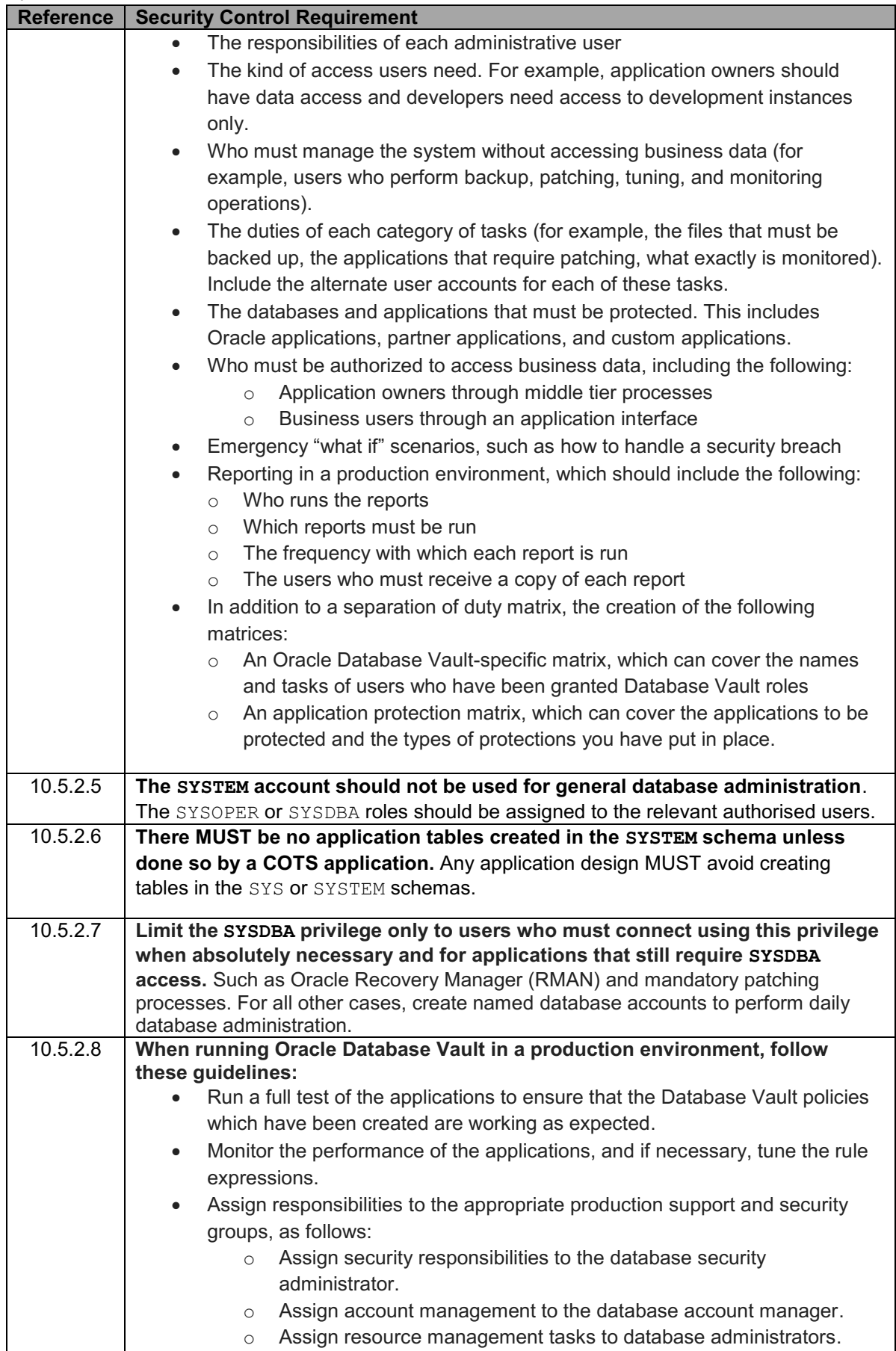

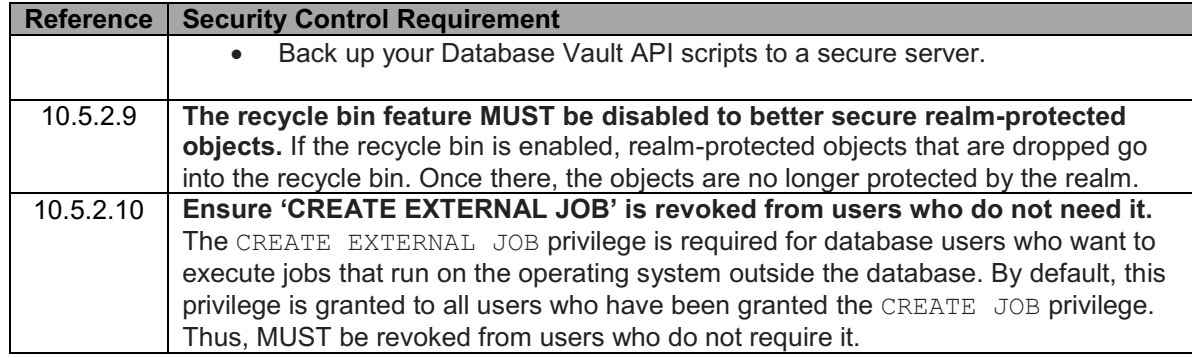

#### <span id="page-19-0"></span>10.5.3 Oracle Advanced Security

Oracle Advanced Security offers two main features for protecting sensitive information in databases. The first, Oracle Transparent Data Encryption (TDE) is a flexible encryption solution that allows for either column encryption or complete tablespace encryption. The second, Oracle Data Redaction, removes or redacts columns of sensitive data in real time during output to applications.

### <span id="page-19-1"></span>10.5.3.1 Oracle Transparent Data Encryption

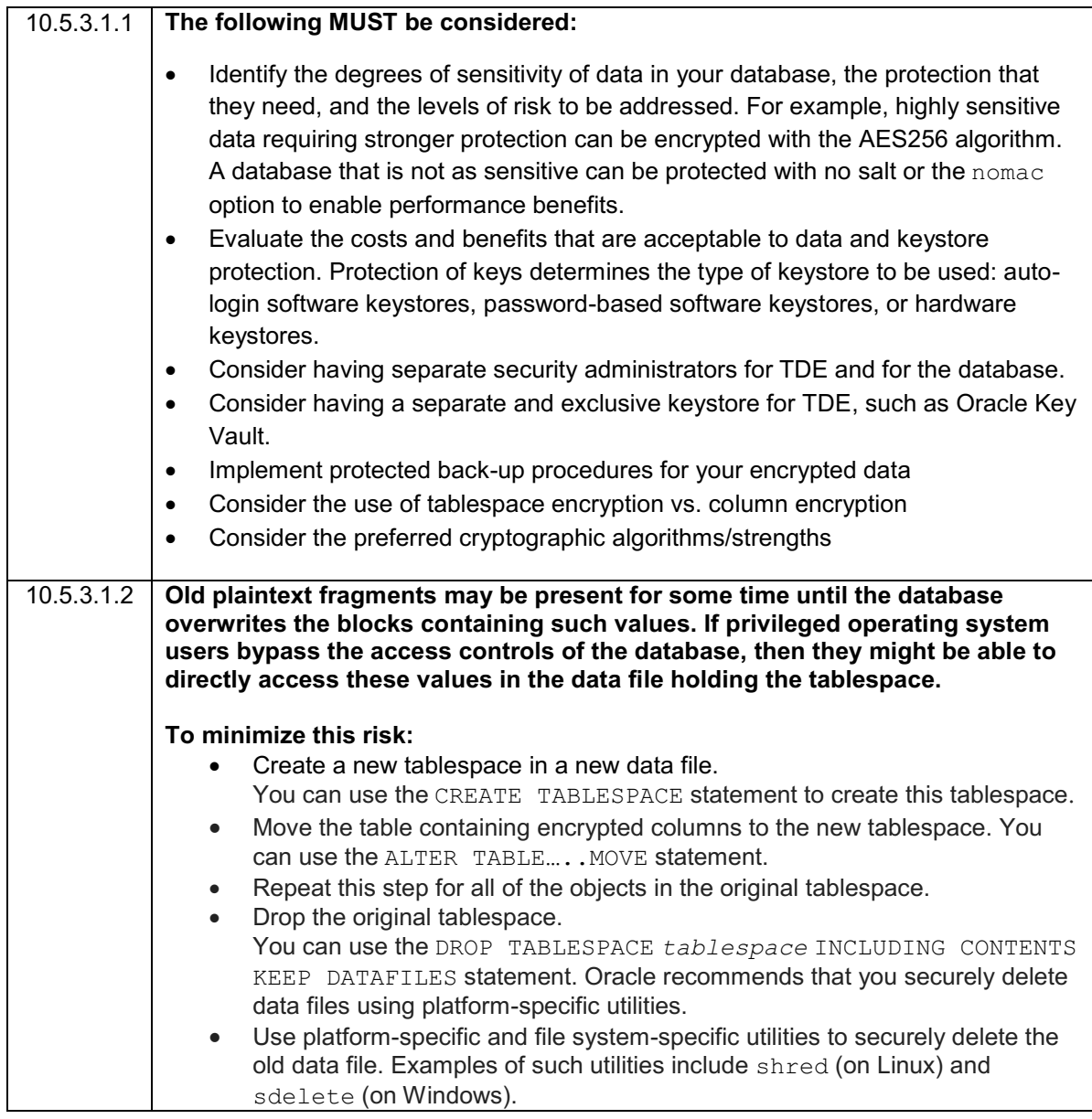

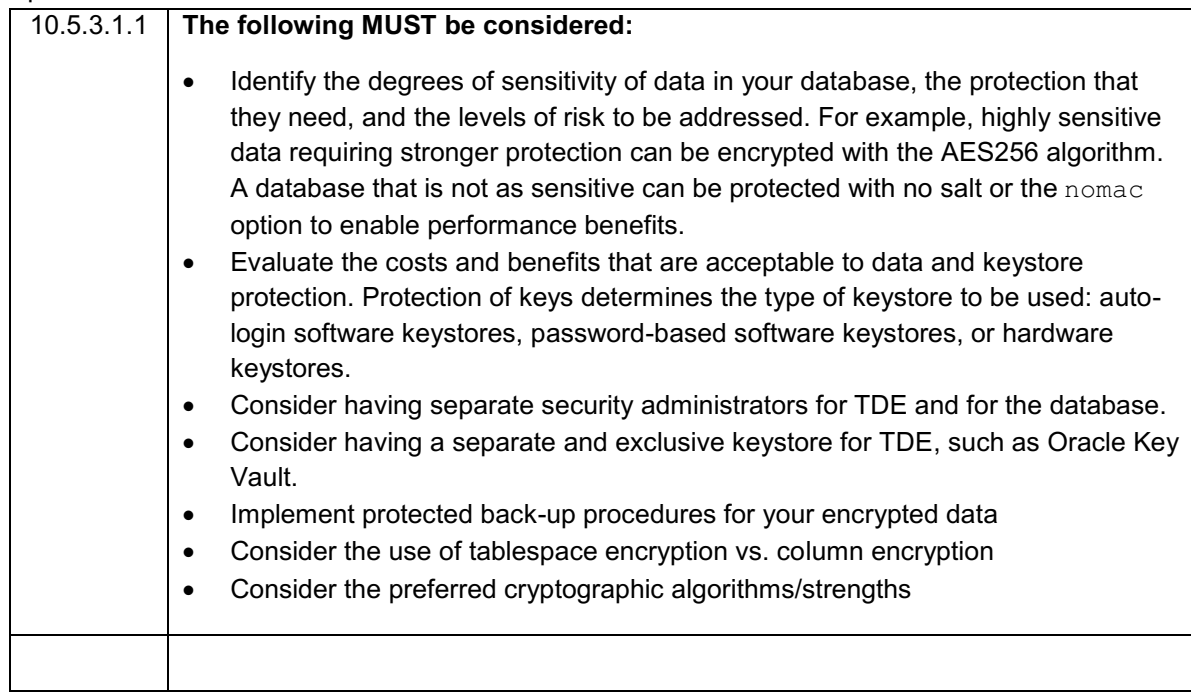

### <span id="page-20-0"></span>10.5.3.2 Oracle Data Redaction

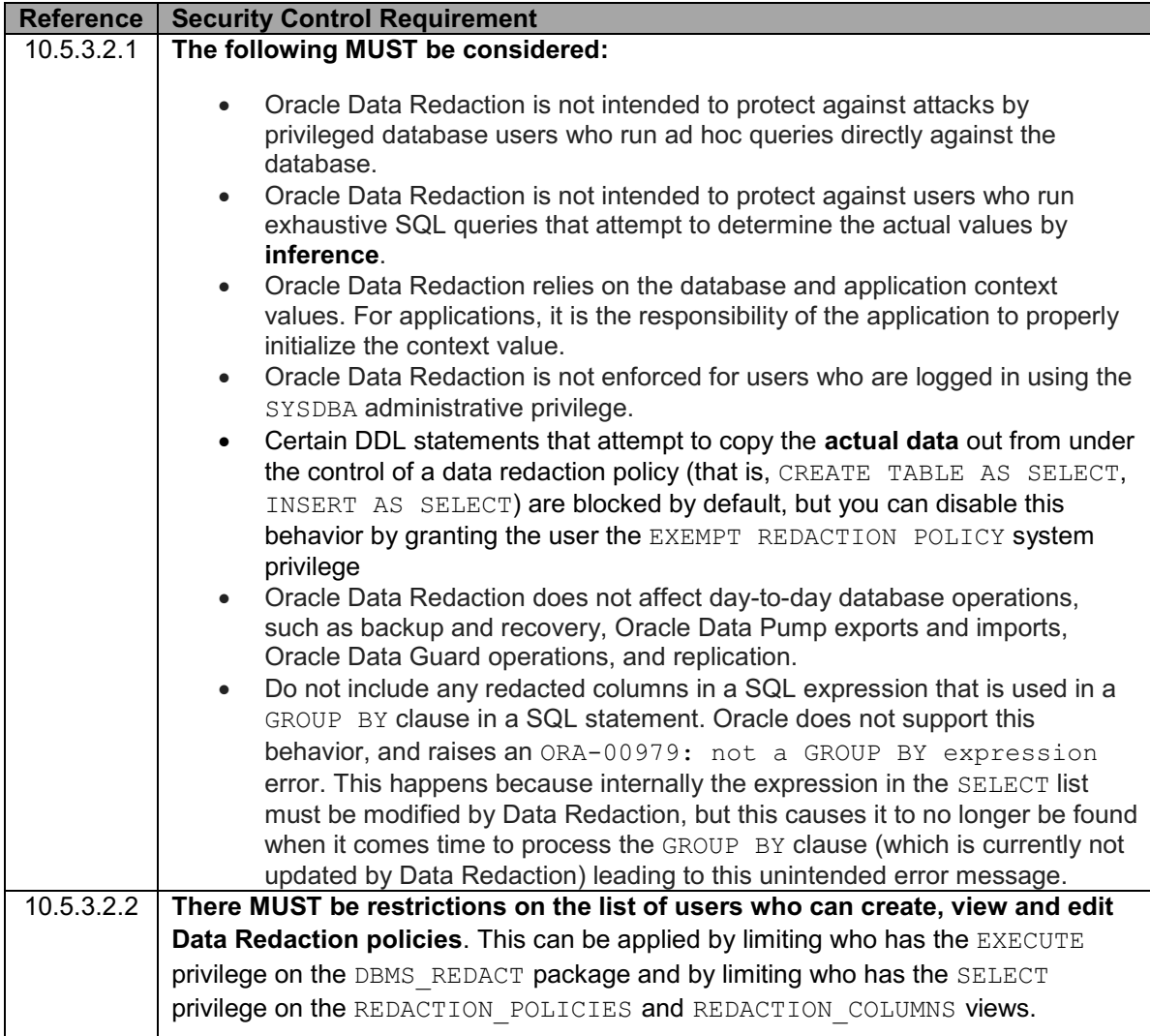

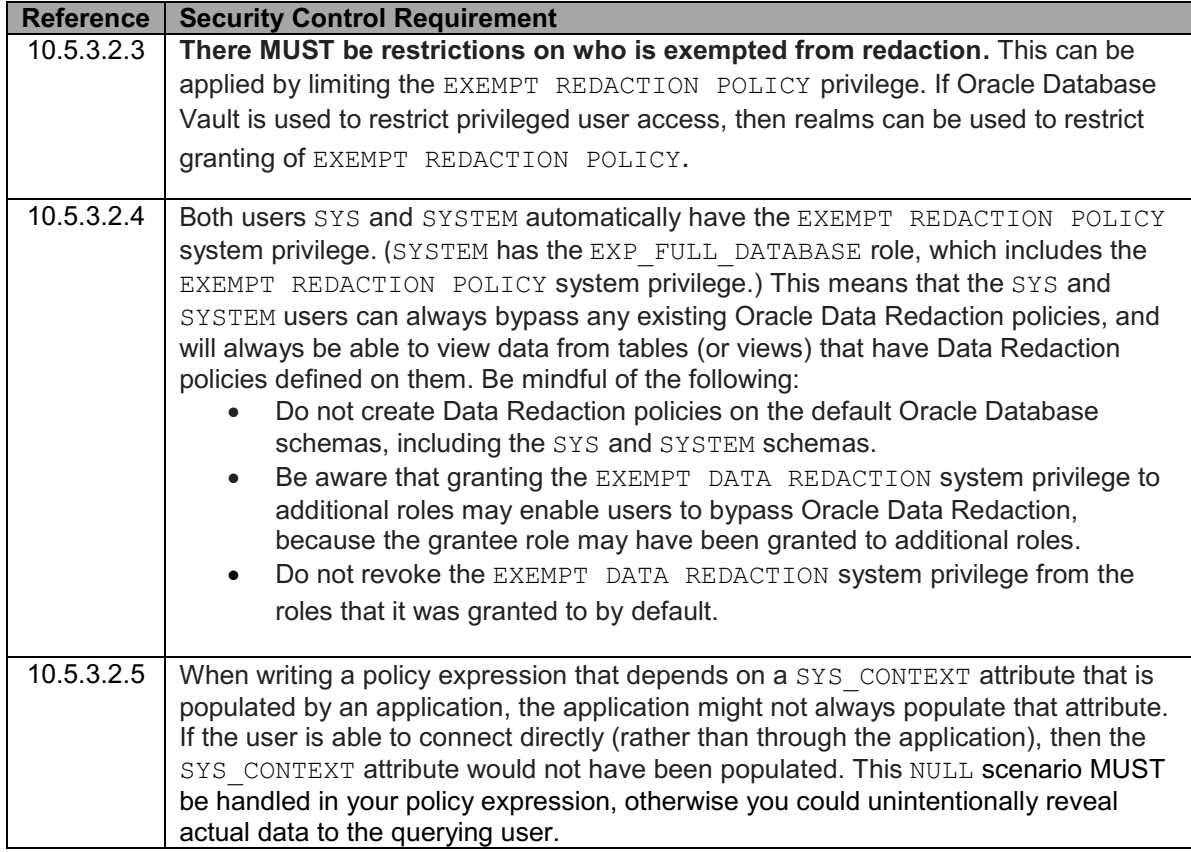

# <span id="page-21-0"></span>**8. Compliance**

Compliance with this standard MUST occur as follows:

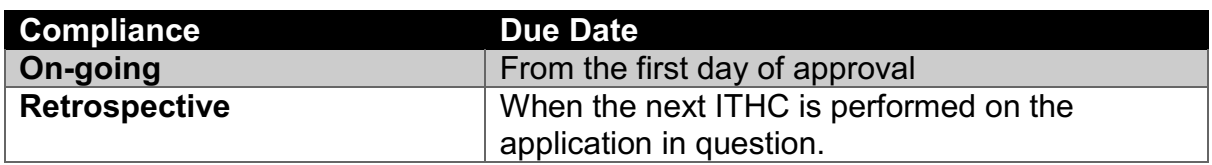

# <span id="page-21-1"></span>**9. Accessibility**

No user interfaces are included in this standard and accessibility is not applicable as part of this standard. However it is deemed that projects implementing this standard are obliged to incorporate accessibility functions where necessary.

# <span id="page-21-2"></span>**10. Security Standards Reference List**

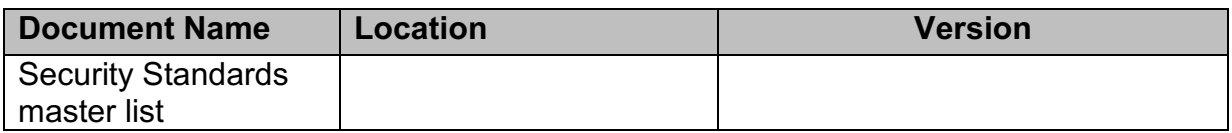

## <span id="page-21-3"></span>**11. Reference Documents**

CISecurity.org. (2016) *CIS Oracle 11g R2 Benchmark* v.2.2.0 [online] 31st May 2016. Available from:

[https://benchmarks.cisecurity.org/tools2/oracle/CIS\\_Oracle\\_Database\\_11g\\_R2\\_Ben](https://benchmarks.cisecurity.org/tools2/oracle/CIS_Oracle_Database_11g_R2_Benchmark_v2.2.0.pdf) [chmark\\_v2.2.0.pdf.](https://benchmarks.cisecurity.org/tools2/oracle/CIS_Oracle_Database_11g_R2_Benchmark_v2.2.0.pdf) [Accessed: 30<sup>th</sup> September 2016]

O'Dwyer Frank. (2009) *Oracle Database Management System Security Standard*  [online] 16<sup>th</sup> May 2009. Available from: [http://www.frankodwyer.com/standards/index.html#db.](http://www.frankodwyer.com/standards/index.html#db) [Accessed: 30<sup>th</sup> September 2016]

Oracle.com (2016) *Configuring Network Data Encryption and Integrity for Oracle*  Servers and Clients [online] 11<sup>th</sup> February 2016. Available from: [https://docs.oracle.com/cd/E11882\\_01/network.112/e40393/preface.htm#ASOAG10](https://docs.oracle.com/cd/E11882_01/network.112/e40393/preface.htm#ASOAG10081) [081.](https://docs.oracle.com/cd/E11882_01/network.112/e40393/preface.htm#ASOAG10081) [Accessed: 2<sup>nd</sup> November 2016]

Red-database-security.com (2016) *Best Practice for Oracle Databases* [online]. Available from: [http://www.red-database-security.com/wp/sentrigo\\_webinar.pdf.](http://www.red-database-security.com/wp/sentrigo_webinar.pdf) [Accessed: 3rd November 2016]

Security.uri.edu (2015) *CIS Oracle Database 12c Benchmark* [online] 29<sup>th</sup> April 2015. Available from:

[https://security.uri.edu/uploads/CIS\\_Oracle\\_Database\\_12c\\_Benchmark\\_v1.0.0.pdf.](https://security.uri.edu/uploads/CIS_Oracle_Database_12c_Benchmark_v1.0.0.pdf) [Accessed: 20<sup>th</sup> November 2016]

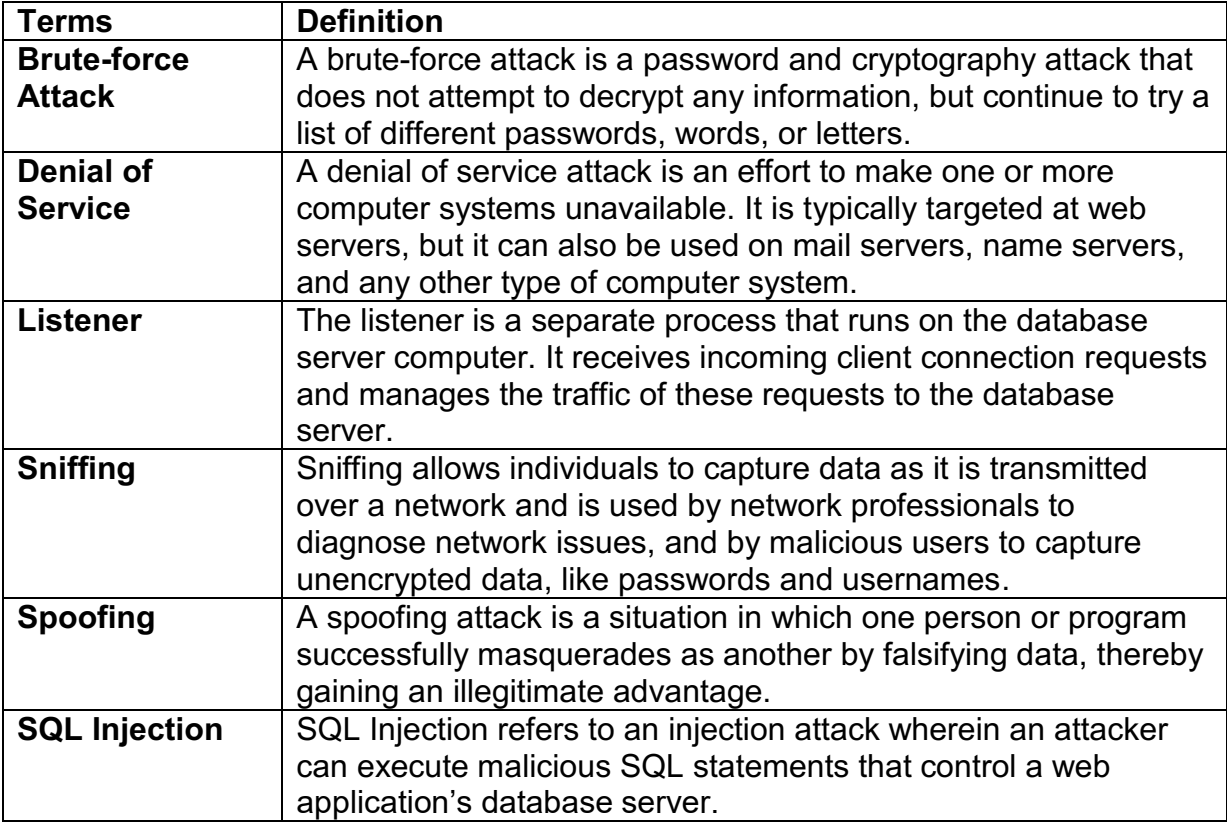

# <span id="page-22-0"></span>**12. Definition of Terms**

# <span id="page-23-0"></span>**13. Glossary**

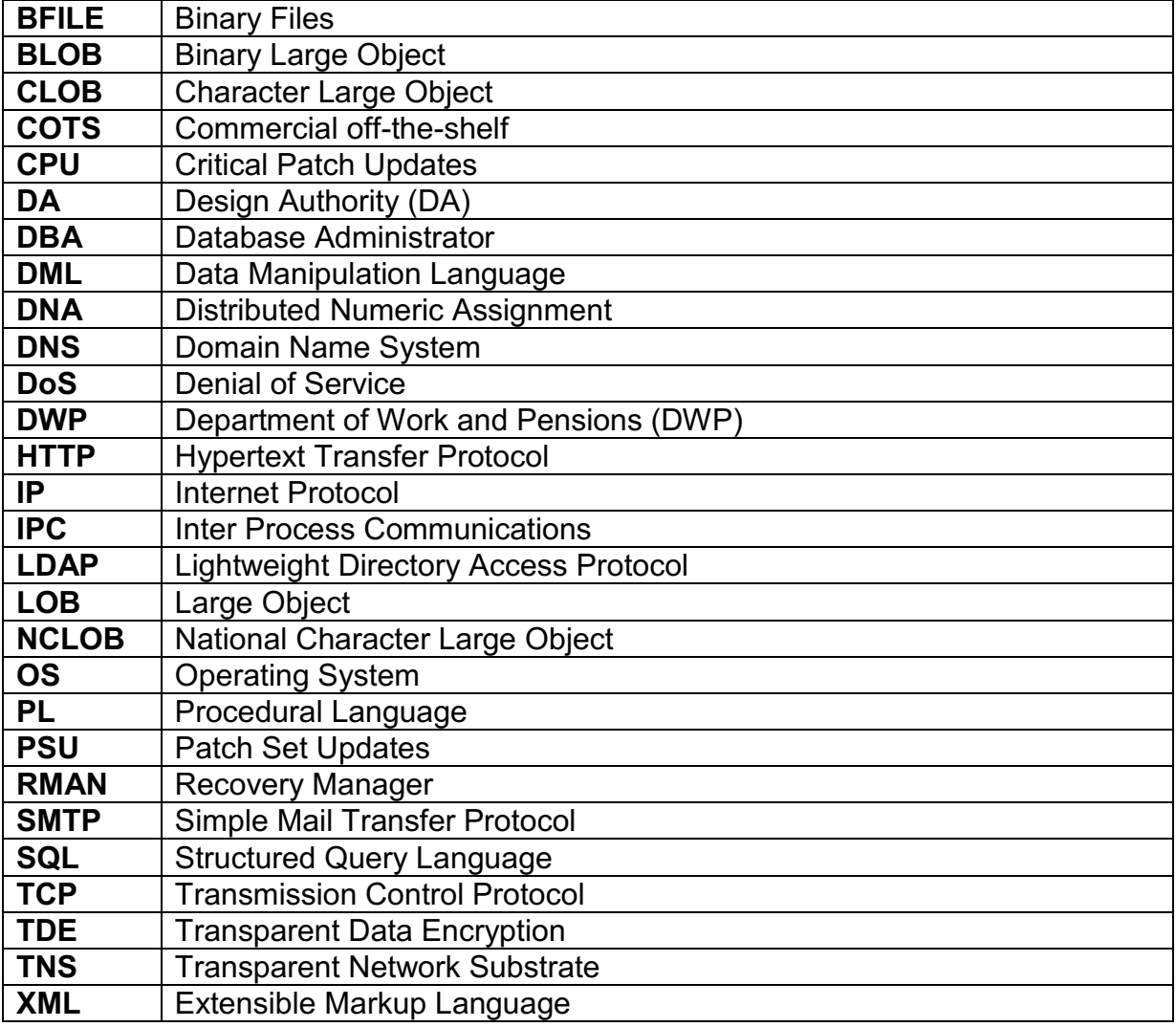

# <span id="page-23-1"></span>**14. Controls Catalogue Mapping**

The requirements in this document are derived from the high-level controls prescribed in the DWP Controls Catalogue